## **Merkblatt zur digitalen Datenübernahme**

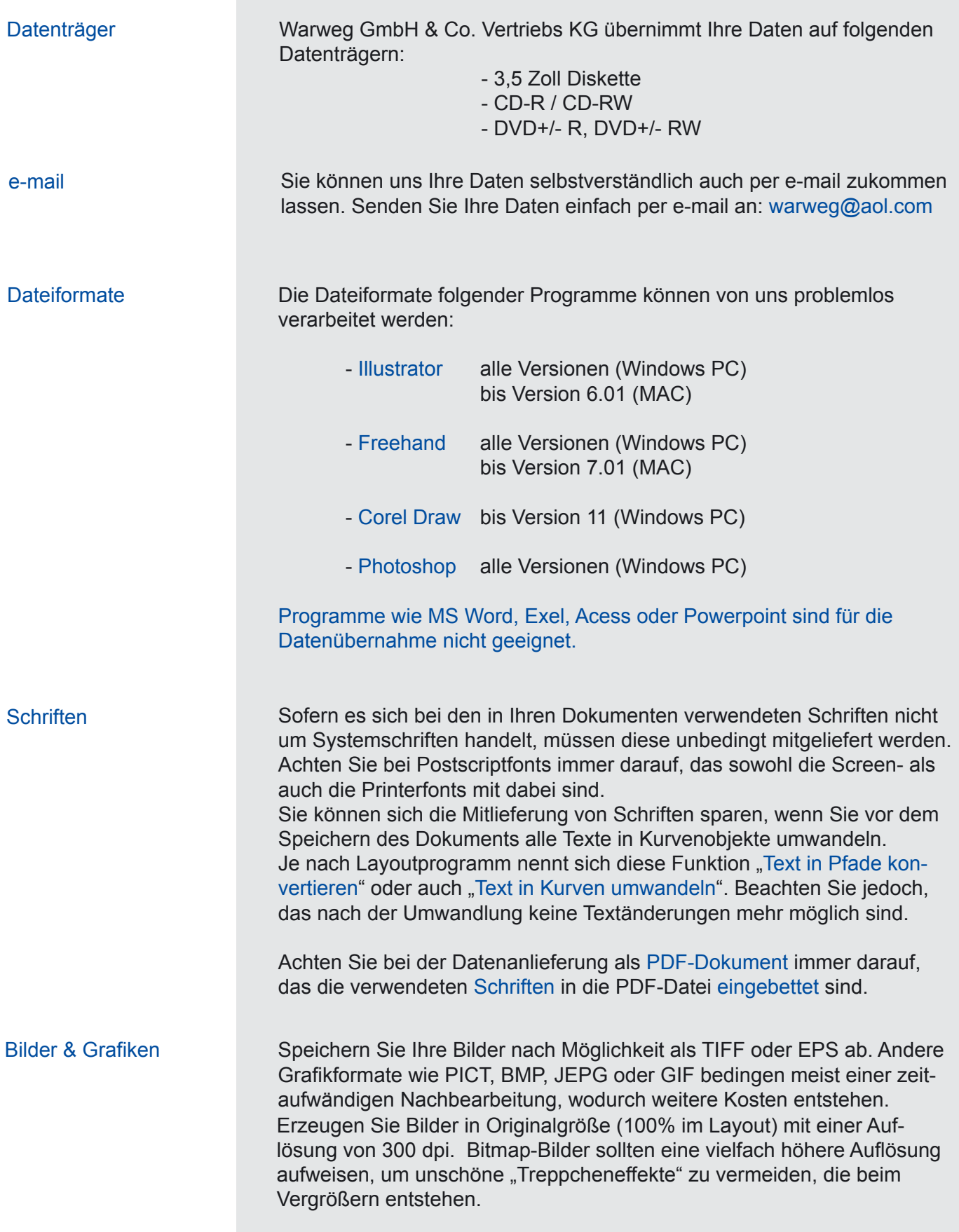